## PENLIB/SDP User's Guide

Michael Kočvara Michael Stingl

In this guide we give a description of parameters of function sdp, solving linear semidefinite programming problems with linear constraints. This function is part of the library PENLIB.

We solve the dual linear SDP problem with linear constraints:

$$
\min_{x \in \mathbb{R}^n} \sum_{i=1}^n f^i x^i
$$
\n
$$
\text{s.t.} \qquad \sum_{k=1}^n b_i^k x^k \le c_i, \qquad i = 1, \dots, m_\ell
$$
\n
$$
A_i^0 + \sum_{k=1}^n A_i^k x^k \le 0 \qquad i = 1, \dots, m.
$$

The matrix constraints can be written as one constraint with block diagonal matrices as follows:

$$
\begin{pmatrix}\nA_0^1 & & & & \\
 & A_0^2 & & & \\
 & & \ddots & & \\
 & & A_0^m\n\end{pmatrix} + \begin{pmatrix}\nA_1^1 & & & & \\
 & A_1^2 & & & \\
 & & \ddots & & \\
 & & & A_1^m\n\end{pmatrix} x_1\n+ \begin{pmatrix}\nA_2^1 & & & & \\
 & A_2^2 & & & \\
 & & \ddots & & \\
 & & & A_2^m\n\end{pmatrix} x_2 + \ldots + \begin{pmatrix}\nA_n^1 & & & & \\
 & A_n^2 & & & \\
 & & \ddots & & \\
 & & & A_n^m\n\end{pmatrix} x_n
$$

Here we use the abbreviations  $n := \text{vars}, m_\ell := \text{constr},$  and  $m := \text{mconstr}$ .

The input parameters are explained below. We assume that the linear constraint vectors  $b_i$  can be sparse, so we give them in standard sparse format. Similarly, we assume that the matrix constraints data can be sparse. Here we distinguish two cases: Some (many) of the matrices  $A_k^i$  for the k-th constraint can be empty; so we only give those matrices (for each matrix constraint) that are nonempty. Further, each of the nonempty matrices  $A_k^i$  can still be sparse; hence we give the matrices  $A_k^i$  in sparse format (value, column index, row index). Further, as all the matrices are symmetric, we only give the upper triangle.

The function sdp is declared as

```
int sdp(int vars, int constr, int mconstr, int* msizes, double *fx,
           double* x0, double* uoutput, double* fobj, double* ci,
           int* bi_dim, int* bi_idx, double* bi_val,
           int* ai_dim, int* ai_idx, int* ai_nzs,
           double* ai_val, int* ai_col, int* ai_row,
           int* ioptions, double* foptions,
           int* iresults, double* fresults, int* info);
```
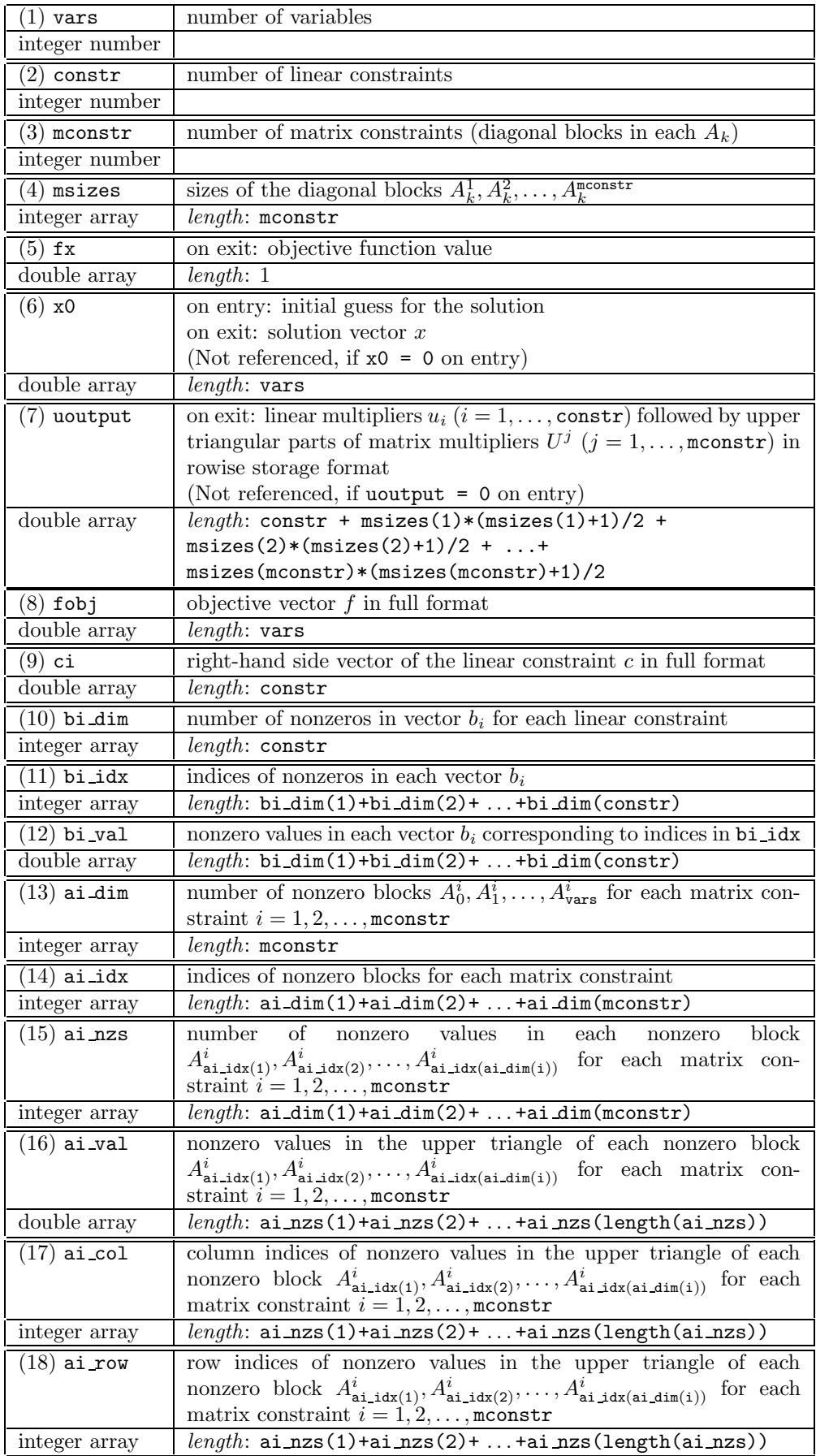

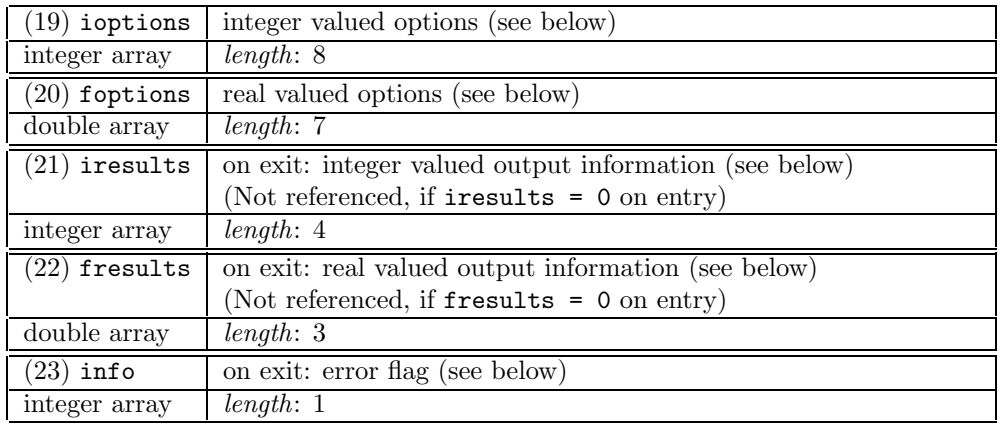

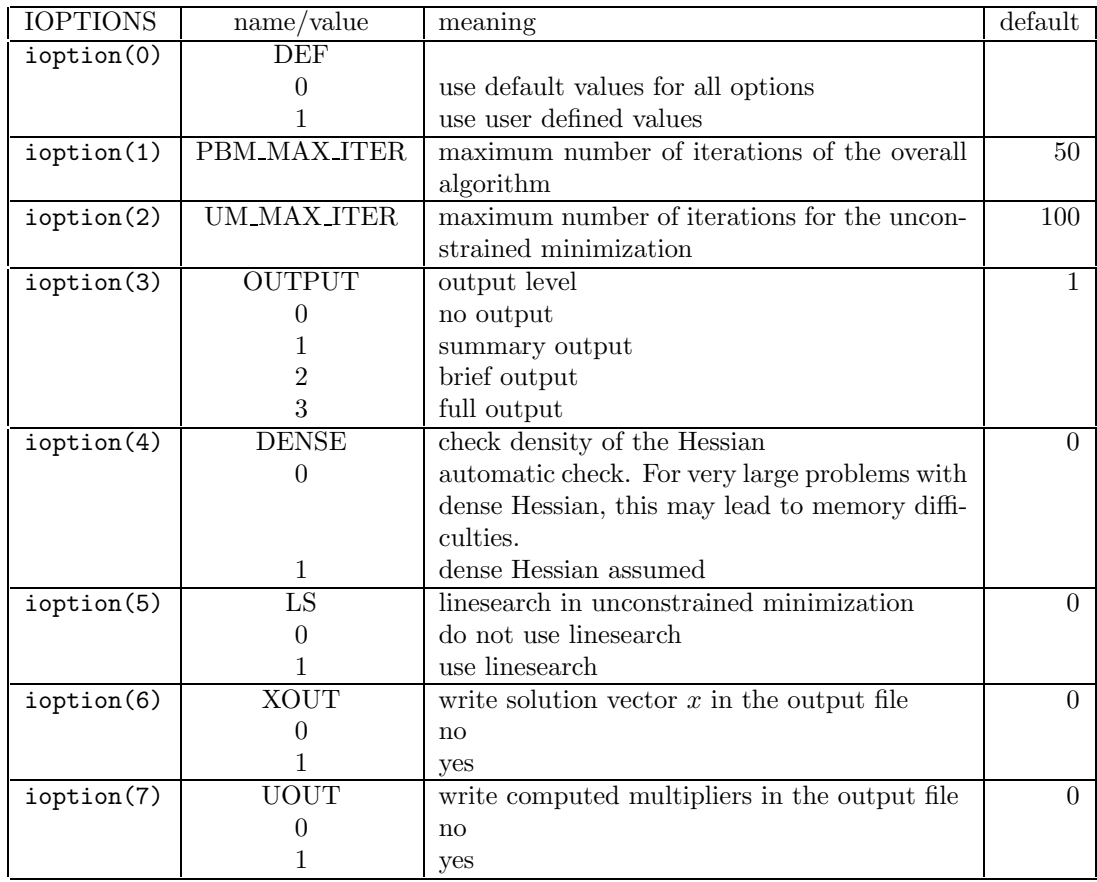

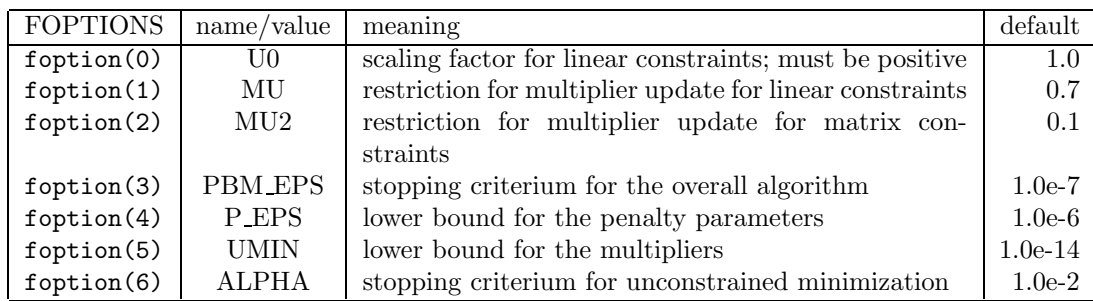

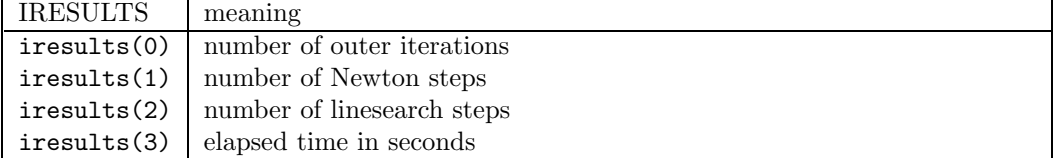

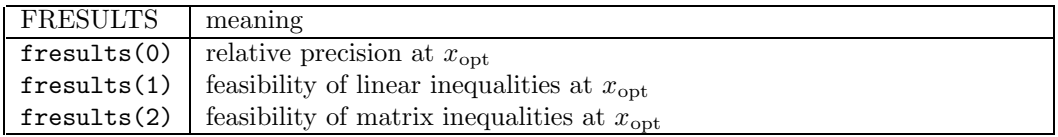

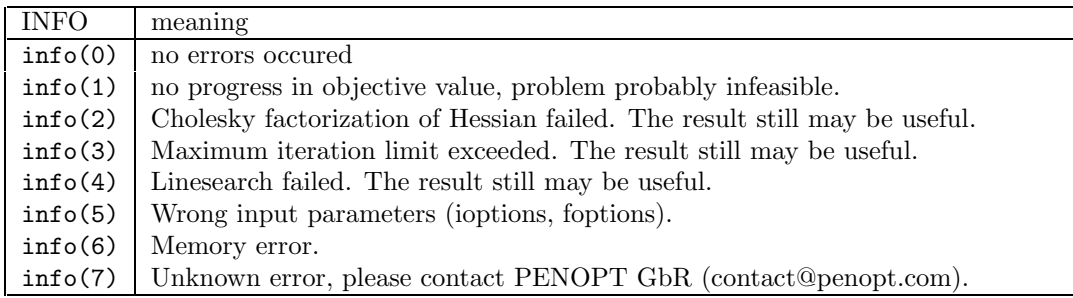

Example 1. Let  $f = (1, 2, 3)^T$ . Assume that we have no linear constraints. Assume further that we have two matrix inequality constraints, first of size (3x3), second of size  $(2x2)$ . The first constraint contains full matrices, the second one diagonal matrices:

$$
\begin{pmatrix} A_0^1 & A_0^2 \end{pmatrix} + \begin{pmatrix} A_1^1 & A_1^2 \end{pmatrix} x_1 + \begin{pmatrix} A_2^1 & A_2^2 \end{pmatrix} x_2 + \begin{pmatrix} A_3^1 & A_3^2 \end{pmatrix} x_3
$$

The blocks  $A_k^1$  have then 6 nonzero elements, block  $A_k^2$  only two nonzero elements (recall that we only give elements of the upper triangular matrix). In this case

```
vars = 3constr = 0m \text{constr} = 2msizes = (3,2)x0 = (0.0, 0.0, 0.0) (for example)
   fobj = (1.0, 2.0, 3.0)ci = (0.0)bi_dim = (0)bi_idx = (0)bi_val = (0.0)ai_dim =(4,4)ai_idx = (0,1,2,3,0,1,2,3)ai nzs = (6,6,6,6,2,2,2,2)ai_val = (A^1_0(1), \ldots, A^1_0(6),\ A^1_1(1), \ldots, A^1_1(6), \ldots \ldots,A_0^2(1), A_0^2(2), A_1^2(1), A_1^2(2), A_2^2(1), A_2^2(2), A_3^2(1), A_3^2(2))ai_col = (0,1,2,1,2,2, 0,1,2,1,2,2,\ldots, 0,1,0,1,0,1,0,1)ai row = (0,0,0,1,1,2, 0,0,0,1,1,2,\ldots, 0,1,0,1,0,1,0,1)
```
Example 2. Let again  $f = (1, 2, 3)^T$ . We have two linear constraints with

$$
b_1 = (0, 0, 1)^T
$$
,  $b_2 = (5, 6, 0)^T$ ,  $c = (3, -3)^T$ 

Assume further that we have two matrix inequality constraints, first of size (3x3), second of size  $(2x2)$ . The first constraint contains sparse matrices, the second one diagonal matrices. Some of the matrices are empty, as shown below:

$$
\left(\begin{array}{c|c}\n0 & & \\
0 & & \\
\hline\n0 & 0 & \\
0 & 1 & \\
\end{array}\right) + \left(\begin{array}{c|c}\n2 & -1 & 0 & \\
2 & 0 & \\
\hline\n2 & 1 & \\
\hline\n1 & -1 & \\
\end{array}\right) x_1 + \left(\begin{array}{c|c}\n0 & & \\
0 & 0 & \\
\hline\n0 & 3 & \\
\hline\n-3 & \end{array}\right) x_2 + \left(\begin{array}{c|c}\n2 & 0 & -1 & \\
\hline\n2 & 0 & \\
\hline\n2 & 0 & \\
\hline\n0 & 0 & \\
\end{array}\right) x_3
$$

In this case

```
vars = 3constr = 2mconstr = 2msizes = (3,2)x0 = (0.0, 0.0, 0.0) (for example)
   fobj = (1.0, 2.0, 3.0)ci = (3.0, -3.0)bi_dim = (1,2)bi_idx = (2,0,1)bi_val = (1.0, 5.0, 6.0)ai dim =(2,3)ai idx = (1,3,0,1,2)ai_nzs = (4,4,1,2,2)ai val =(2.0,-1.0,2.0,2.0, 2.0,-1.0,2.0,2.0, 1.0, 1.0,-1.0, 3.0,-3.0)ai_col = (0,1,1,2, 0,2,1,2, 1, 0,1, 0,1)
```
ai row =  $(0,0,1,2, 0,0,1,2, 1, 0,1, 0,1)$